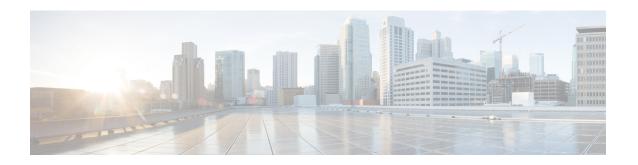

# **Bulk Statistics File Configuration Mode Commands**

This section describes a bulk statistic "file" under which to group the bulk statistic configuration. The Bulk Statistics File Configuration mode supports the configuration of "files" used for organizing bulk statistics schema, delivery options, and receiver information.

Because multiple "files" can be configured, this functionality provides greater flexibility in that it allows you to configure different schemas to go to different receivers.

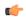

#### **Important**

Use of bulk statistics "files" is optional. However system logically assigns "file 1" to the standard configuration. Therefore, if you wish to configure bulk statistics "files" at a later time, "file 1" can be used.

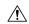

## Caution

If the Web Element Manager application is used to collect and process (XML parsing, graphing, etc.) bulk statistics data, "file 1" is used by the Web Element Manager's default bulk statistics collection information and schemas. To avoid errors in processing by the Web Element Manager, do not configure "file 1" via the CLI. However, it is possible to configure files 1 through 4 using the system's CLI, regardless of whether or not the Web Element Manager is configured as a receiver. In this case, the bulk statistics data is written to the server but not processed by the Web Element Manager application.

#### **Command Modes**

Exec > Global Configuration > Bulk Statistics Configuration > Bulk-File Configuration

configure > bulkstats config\_mode file file\_number

Entering the above command sequence results in the following prompt:

[local]host name(config-bulkstats-file-number)#

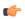

### **Important**

The schema related commands in this configuration mode are identical to the same commands in the "Bulk Statistics Configuration Mode Commands" chapter.

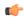

## Important

The commands or keywords/variables that are available are dependent on platform type, product version, and installed license(s).